## SAP ABAP table /SAPSRM/S\_SUCO\_CLL\_PPC {UI Structure for Provided Product Category Data (pot suppl)}

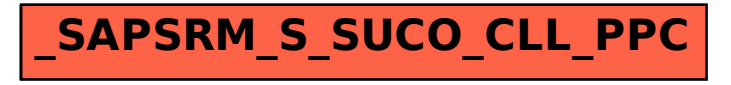